## **Instructions For Using Quicken**>>>CLICK HERE<<<

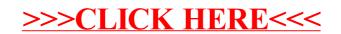